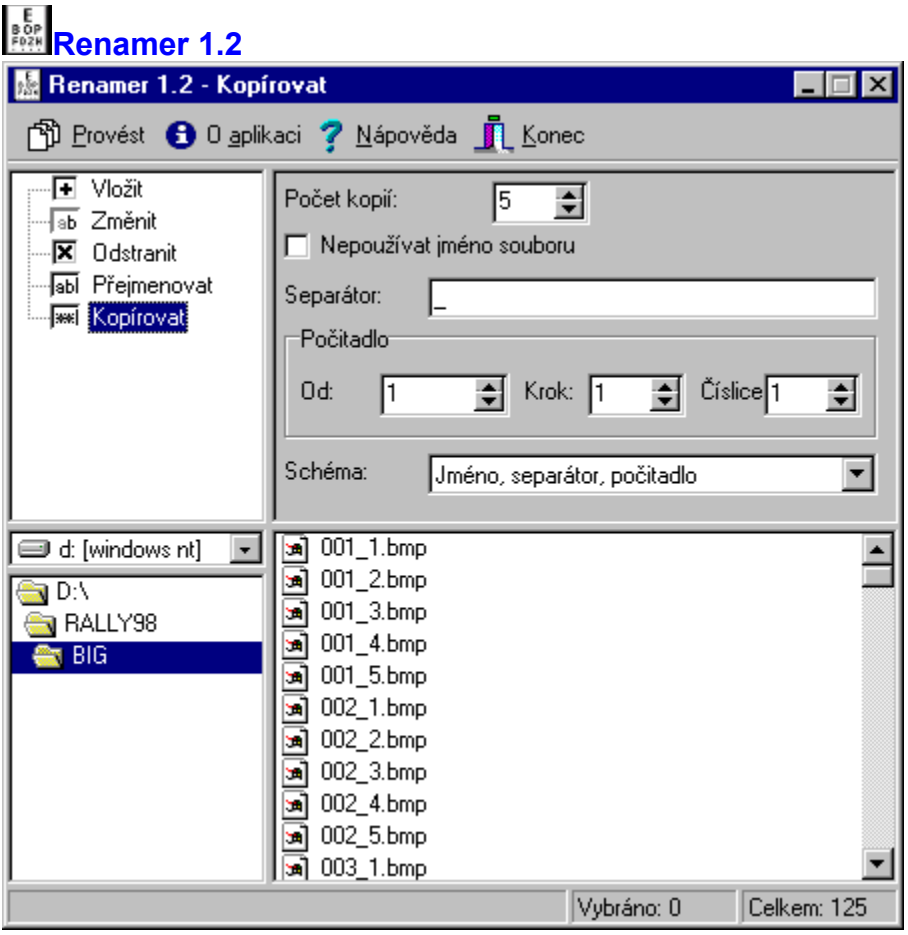

Program je určen k **hromadnému přejmenovávání souborů**. Umí **vložit**, **změnit** či **odstranit řetězec** na dané pozici a **přejmenovat soubory pomocí číselného indexu** u jména. V dolní části programu se nastaví disk, složka a v vpravo zobrazeném seznamu souborů se myší či pomocí klávesnici označí soubory, na něž má být akce použita. Vedle klasického označování myší za použití kláves Ctrl (označení libovolné položky bez zrušení výběru), Shift (označí souvislý blok položek a zruší předchozí výběr) a Ctrl Shift (označí souvislý blok bez zrušení předchozího výběru) lze využít i klávesových zkratek **Ctrl A** pro **označení všech souborů** a **\*** pro **invetovaný výběr** (označené položky se odznačí a naopak). Klávesou F5 provedet nové načtení seznamu souborů. Po nastavení všech parametrů příslušné akce stiskněte tlačítko **Provést** (případně z klávesnice **Alt P**). Pokud některý soubor nelze přejmenovat (soubor s daným jménem již existuje), ozve se chybové pípnutí.

# **Vložit**

Do jména souboru vloží *Řetězec* na pozici definovanou polem *Začít od* a zbývající část jména posune. Hodnota 0 automaticky přidá řetězec na konec.

### **Změnit**

Ve jméně souboru od pozice *Začít od* zamění následující znaky za *Řetězec*, tzn. v případě řetězce o délce 5 znaků se nahradí znak na definované pozici a 4 znaky za ním následující.

# **Odstranit**

Smaže definovaný počet znaků (*Počet znaků k odstranění*) buďto od *začátku*, *konce* a nebo pozice vztažené k začátku (*pozice (relativně k začátku)*).

### **Přejmenovat**

Přejmenuje soubory a označí je pořadovým číslem. Jméno souboru se sestává ze tří částí: *Jména*, *Separátoru* a *Počitadla*. Jméno a separátor jsou libovolné řetězce, počitadlo je číslo, které začíná

číslem *Od*, je zvyšováno o *Krok* a má délku *Číslic* (např číslo 1 při délce 3 číslice je doplněno nulami na 001). Pořadí jednotlivých částí jména je možné vybrat v poli *Schéma*. V poli Začít od lze nastavit, zda se má přejmenování realizovat v klasickém či obráceném abecedním pořadí.

## **Kopírovat**

Vytvoří pro každý soubor definovaný počet kopií (*Počet kopií*). Ke jménu souboru se připojí číslo definované v poli *Počitadlo* (viz Přejmenovat) podle daného *Schématu*. Použití jména souboru lze potlačit zatrhnutím Nepoužívat jméno souboru.

Copyright © Roman Štědronský 1998

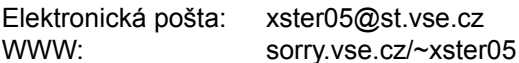